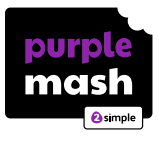

# **Checklist**

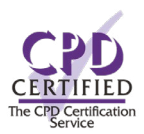

There are many ways of using Purple Mash in different subject areas. The CPD team can focus on specific elements of Purple Mash, but here are a few more general features that will help you get the most out of your subscriptions. Check through them to highlight features you may want to include in your next CPD session – and discuss this with your consultant or let us know beforehand.

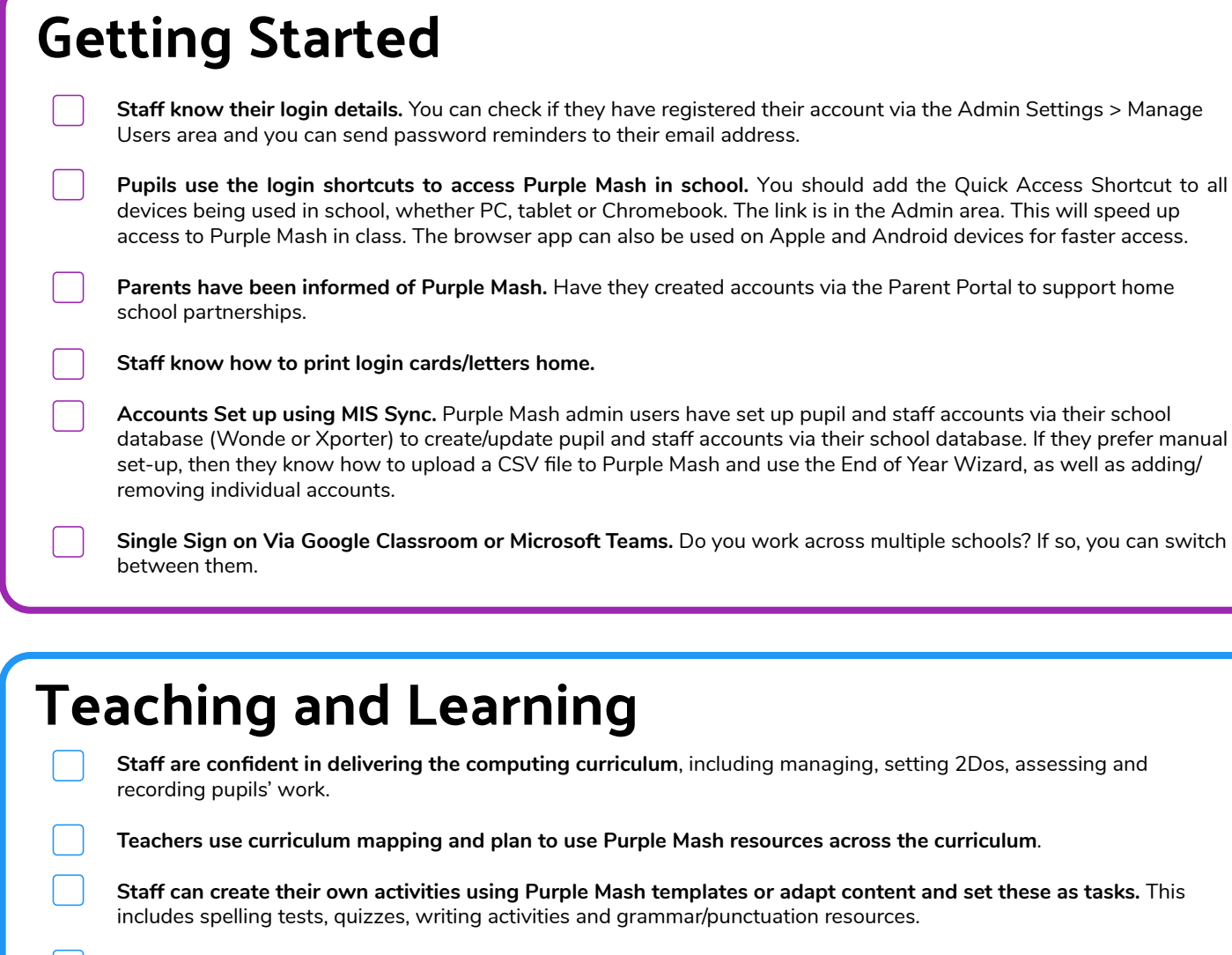

**Staff use Mini Mash in a classroom setting**, creating their own resources and topics, ideal for EYFS staff.

#### **Assessment**

**Staff use Data Dashboard** to access and manage tasks including generating reports for progression and attainment, activity scores (e.g. multiplication, spelling, etc) and an overview of the rewards given.

### **Sharing**

**Staff share and celebrate work online via Display Boards**, using these in class and/or with parents via links, QR code or embedding in a school web page.

**Staff use 2Blog** as a whole class learning journal or to share work using blogs in class and/or with parents via links, QR code or embedding in a school web page.

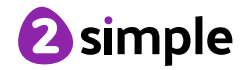

## **Support**

Contact **[support@2simple.com](mailto:support%402simple.com?subject=)** with any set up or tech issues.

Contact **[cpd@2simple.com](mailto:cpd%402simple.com?subject=)** with any teaching and learning queries.

Contact **[bookcpd@2simple.com](mailto:bookcpd%402simple.com?subject=)** to book CPD for the school.

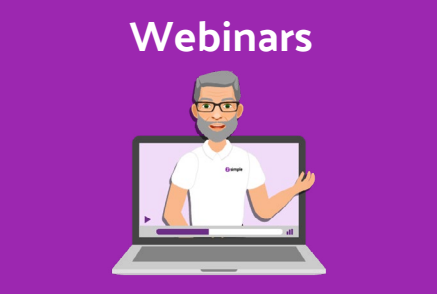

[Concentrated virtual seminars, from 15 minutes to an hour,](https://www.2simple.com/cpd/mash-webinars/) that address a specific topic area or feature.

Join a live webinar or access any of the dozens of videos in the archive which are all absolutely FREE!

**Mash Chats**

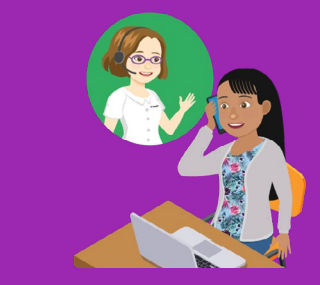

[Get all your questions answered on a FREE 1-to-1 phone](https://www.2simple.com/cpd/mash-chats/)  call or screen-share with a member of our CPD team.

#### **[Training Platform](https://www.2simple.com/cpd/mash-chats/)**

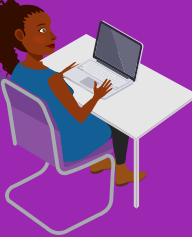

Learn at your own pace, at a time that suits you, by accessing our dedicated training platform. FREE for all Purple Mash subscribers.

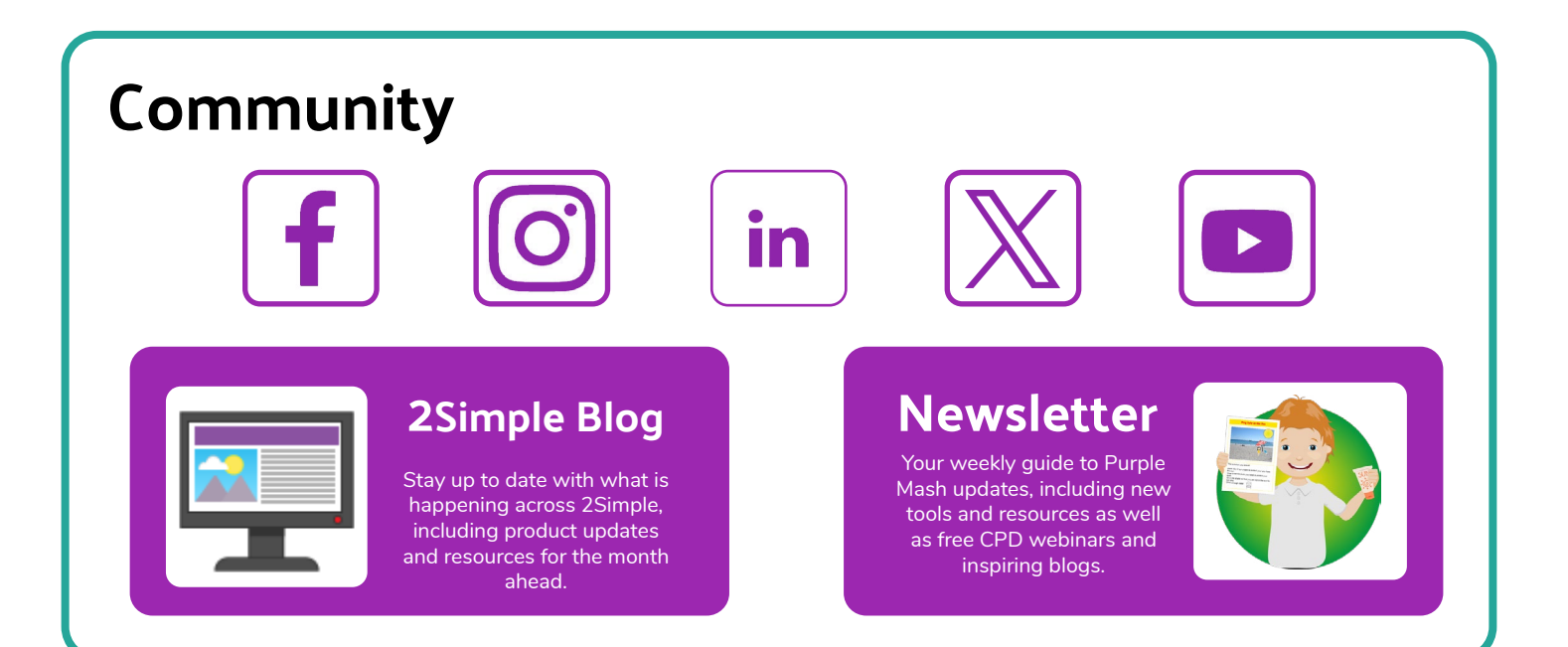

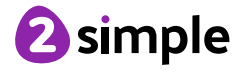